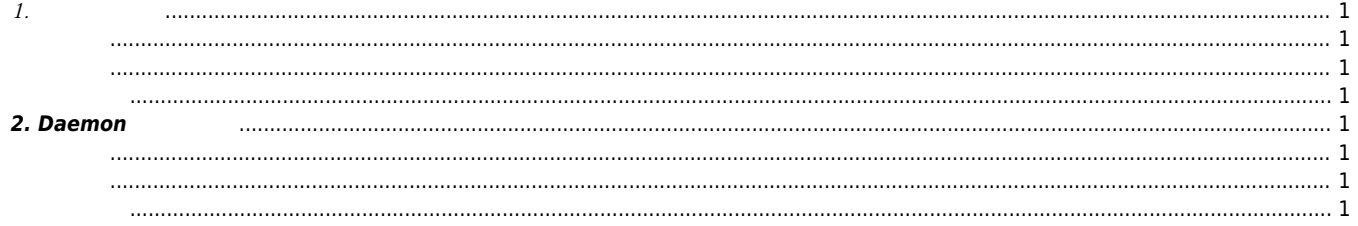

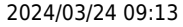

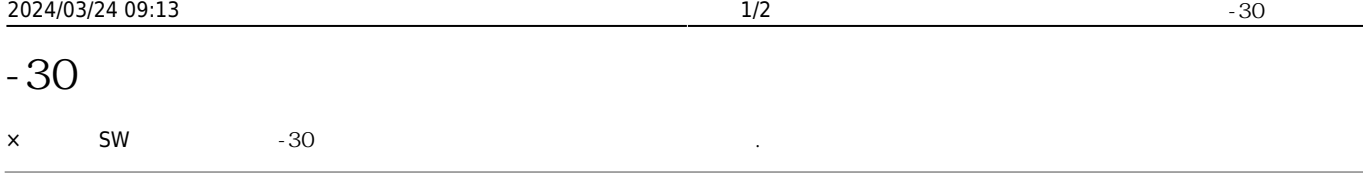

<span id="page-1-0"></span>**1. 인덱스 오류**

<span id="page-1-2"></span><span id="page-1-1"></span>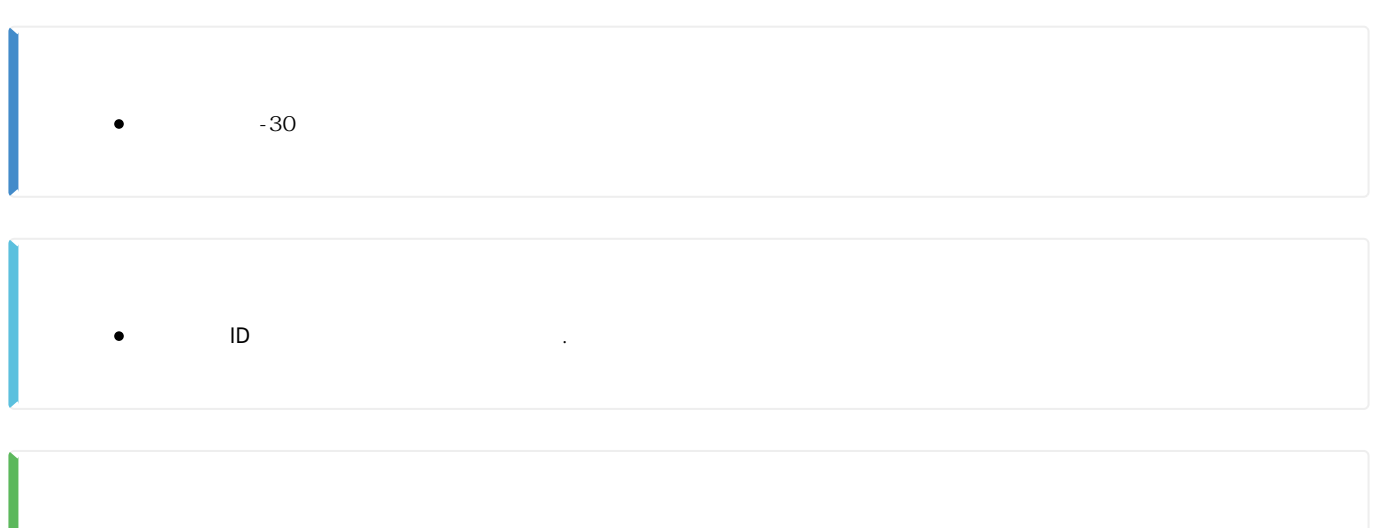

## <span id="page-1-4"></span>**2. Daemon**

<span id="page-1-3"></span> $\bullet$ 

<span id="page-1-6"></span><span id="page-1-5"></span>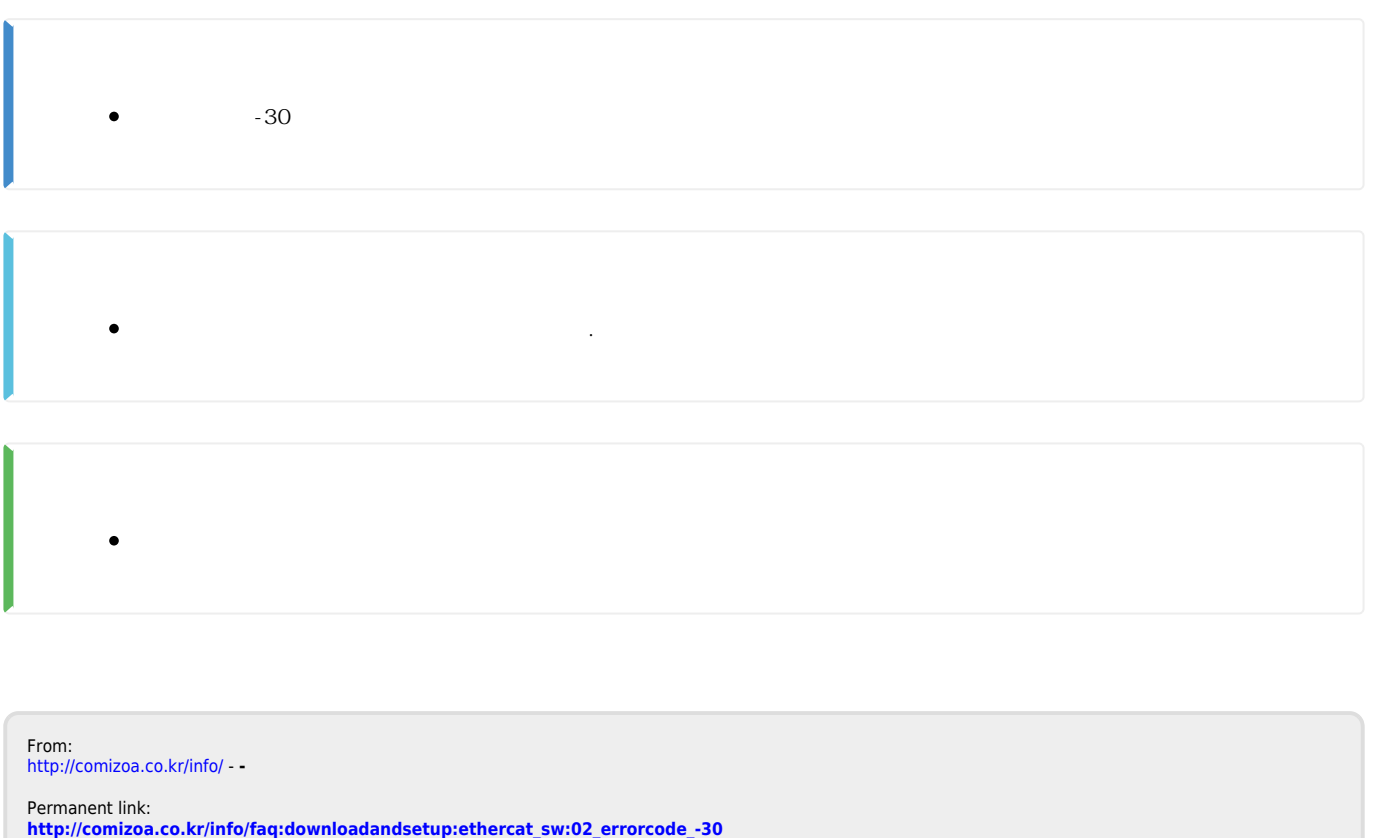

<span id="page-1-7"></span>Last update: **2021/09/08 16:13**

- - http://comizoa.co.kr/info/

- - http://comizoa.co.kr/info/